# PYTHON[数据科学系列](http://www.seuct.com/)课 PANDAS统计与数据

### 东南大学 学习科学研究中心 儿童发展与教 夏小俊

http://www.seuct.com

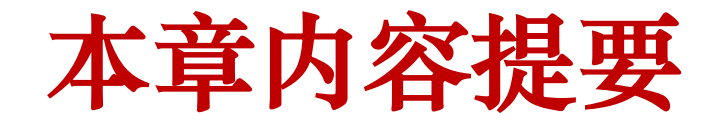

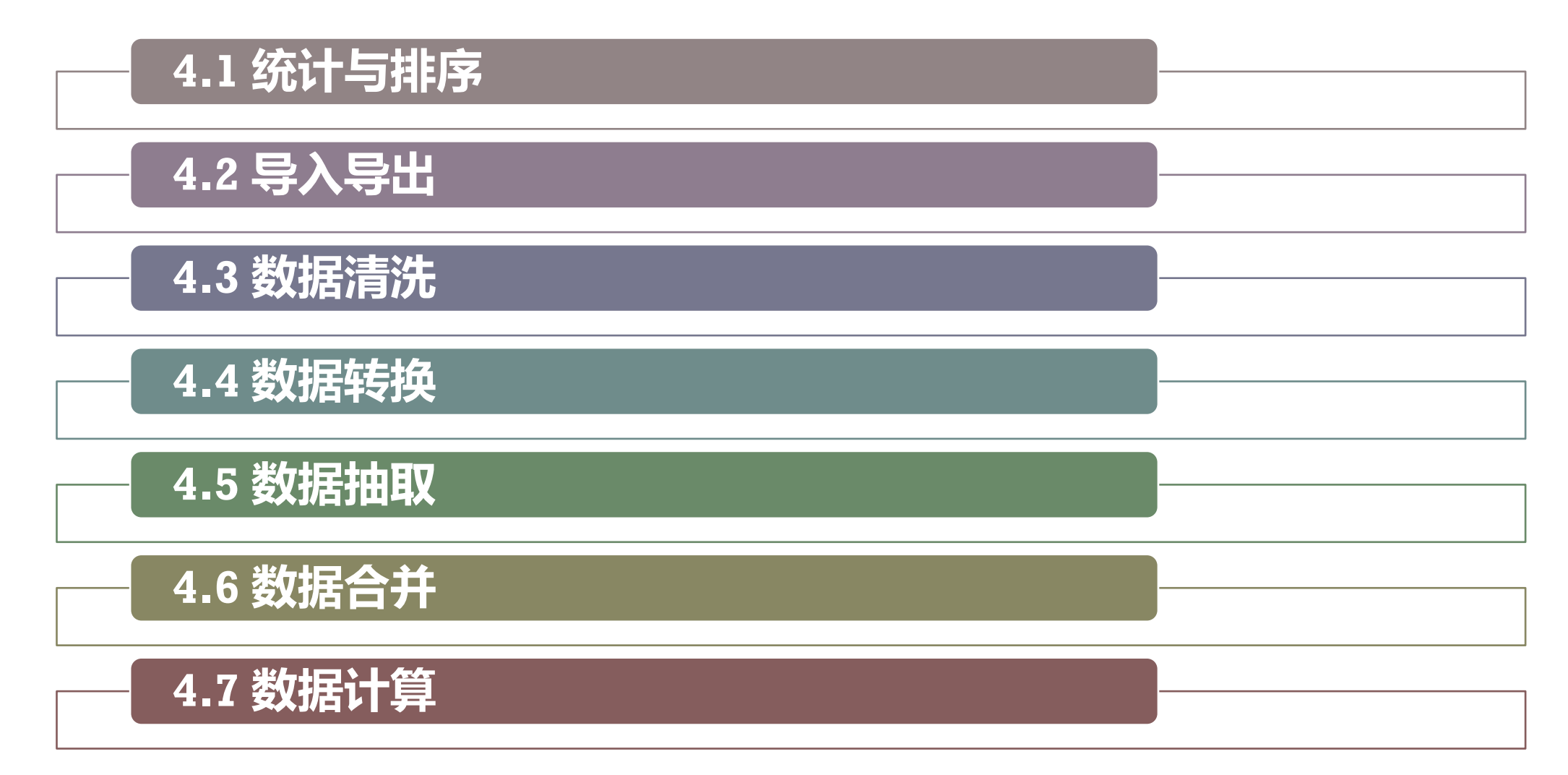

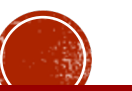

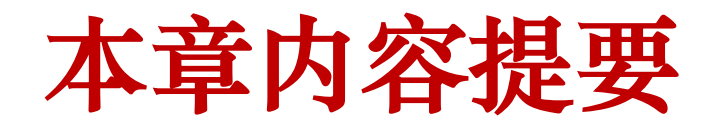

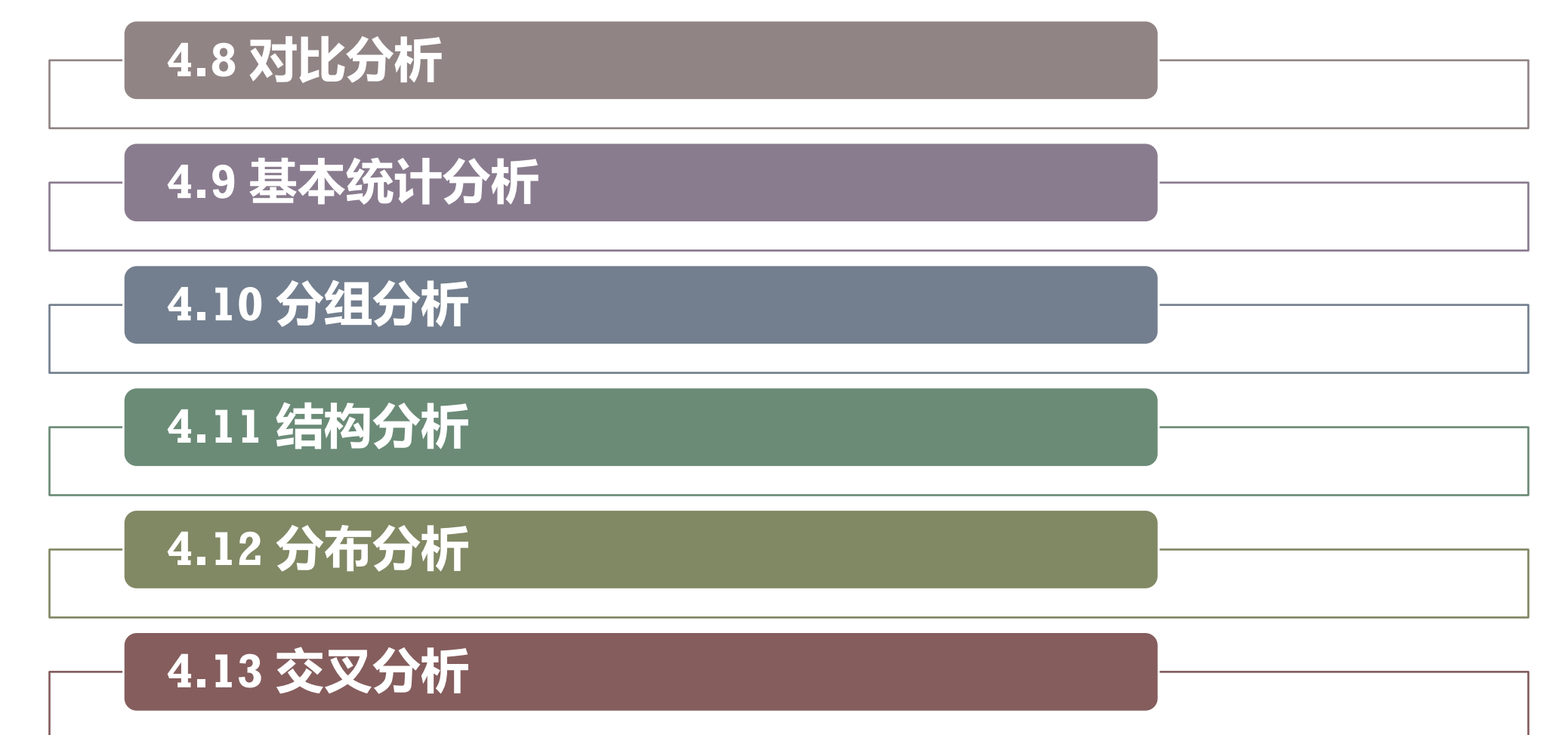

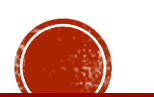

In[1]: **import numpy as np import pandas as pd df2 = pd.read\_csv('shopping.csv') df2 = df2[["id","date","money"]] df2.describe()**

#### Out[1]:

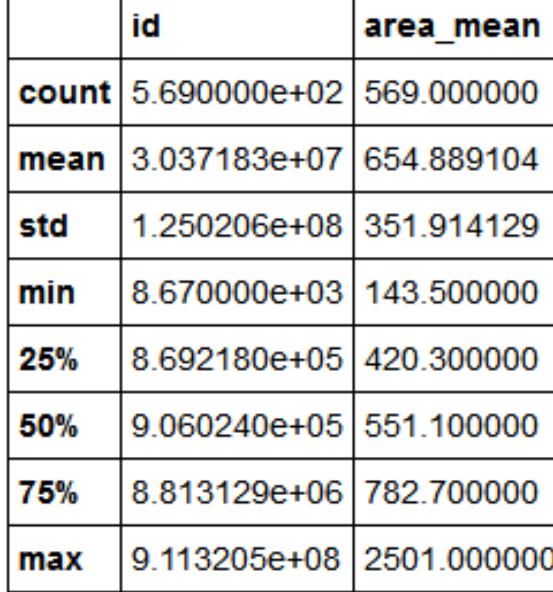

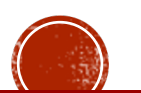

In[2]: **df2.head(8) #前8条 df2.tail() #默认后5条**

#### Out[2]:

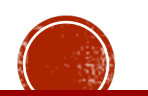

In[3]: **df2[df2.money > 10].count() #统计非na的数量 id 6 date 6 money 6 dtype: int64** Out[3]:

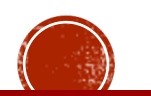

### In[4]: **df2.sort\_values(by="money",axis=0,ascending=Tr ue).head()**

Out[4]:

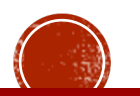

### In[5]: **df2.sort\_index(axis=1).head(3) #按列**

Out[5]:

Out[6]: In[6]: **df2.sort\_index(axis=0,ascending=False).head(3) #按行**

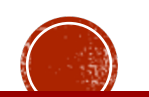

## 4.2 导入/导出

In[7]: **import os print(os.getcwd())**

In[8]: **df2.head(3).to\_csv("df2.csv")**

In[9]: **import pandas as pd df3 = pd.read\_csv('df2.csv')**

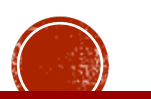

## 4.2 导入/导出

In[10]: **df2.head(3).to\_excel("df3.xls" ,index=False)**

$$
\text{In}[\text{11}]: \quad \text{df3} = \text{pd.read\_excel("df3.xls")}
$$
\n
$$
\text{df3}
$$

Out[11]:

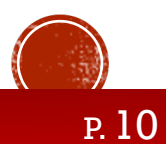

### 4.3 数据清洗

### 在获取数据集之后,通常需要对原始的数据进行清洗和整理,以消除原始 数据(脏数据)中的错误、缺失、重复等问题。

数据清洗的目的就是将原始数据转换可进行数据分析的形式,使得数据保 持准确性、一致性和有效性。

常用的数据清洗方法包括数据排序、重复数据处理、缺失数据处理、空格 数据处理等。

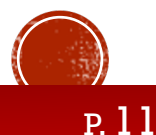

### 4.3.1 数据排序

```
In[1]: import numpy as np
        import pandas as pd
        data = pd.read_csv('data1.csv')
        sort_data = data.sort_values(
          by = ['年龄' , '性别'],
          ascending = [True , False]
        )
```
**提示:汉字排序使用***ord***函数**

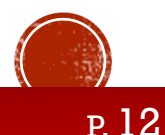

### 4.3.2 重复数据处理

```
In[2]: import numpy as np
        import pandas as pd
        data = pd.read_csv('data2.csv')
        print(data)
        dIndex = data.duplicated() #完全重复
        dIndex
```
**dIndex = data.duplicated(['性别']) #性别列存在重复 dIndex**

**data[dIndex] #提取重复行**

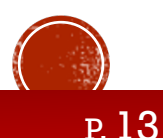

### 4.3.2 重复数据处理

In[3]:

```
import numpy as np
import pandas as pd
data = pd.read_csv('data2.csv')
print(data)
cdata = data.drop_duplicates(['性别']) #删除重复行
cdata
```
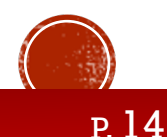

### 4.3.3 缺失数据处理

数据缺失的原因:

1)数据暂时无法获得,如未婚者的配偶等

2)数据遗漏或丢失

缺失值的处理方法

3)暂不处理

- 1)数据补齐:用平均值、中位数、众数等来填充
- 2)删除缺失行:视数据量大小决定

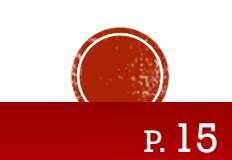

### 4.3.3 缺失数据处理

```
In[4]: import numpy as np
        import pandas as pd
        data = pd.read_csv('data3.csv')
        print(data)
        print(data.isnull()) #或notnull 判断是否缺失
```

```
data.消费 = data.消费.fillna(data.消费.mean()) #平均值填充
print(data)
```

```
cdata = data.dropna() #删除缺失
print(cdata)
```
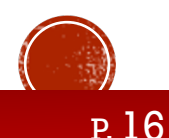

### 4.3.3 缺失数据处理

```
In[5]: import pandas as pd
       import numpy as np
       A=pd.DataFrame(np.array([10,11,20,21]).reshape(2,2),columns=list(
       "ab"),index=list("SW"))
       B=pd.DataFrame(np.array([1,1,1,2,2,2,3,3,3]).reshape(3,3), 
       columns=list("abc"),index=list("SWT"))
       C=A+B 
       D=A.add(B,fill_value=0)
       E=A.add(B,fill_value=A.stack().mean()) 
       C.dropna(axis=0)
       C.fillna(0) #C.fillna(method="bfill") #下一个非缺失值填充该缺失值
       C.fillna(method="ffill" ,axis=1) #前一个非缺失值填充该缺失值
```
### 4.3.4 空格数据处理

```
In[6]: import numpy as np
        import pandas as pd
        data = pd.read_csv('data4.csv')
        data.name = data.name.str.strip()
        data.to_csv('data4_new.csv', index=0)
```
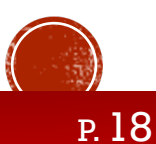

### 4.4.1 数值和字符的转换

```
In[7]: import numpy as np
       import pandas as pd
       data = pd.read_csv('data5.csv') #数值形的数据会被默认设定为数字类型
       data.电话号码 = data.电话号码.astype(str)
       data.电话号码.dtype
       data.电话号码 = data.电话号码.astype(float)
       data.电话号码.dtype
```
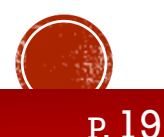

### 4.4.2 字符转时间

In[8]:

```
import numpy as np
import pandas as pd
data = pd.read_csv('data6.csv')
data['时间'] = pd.to_datetime(
 data.注册时间,
 format='%Y/%m/%d'
)
data['年月'] = data.时间.dt.strftime('%Y-%m') #时间的格式化
```

```
提示:%Y 年 %m月 %d日 %H时 %M分 %S秒
```
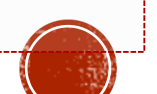

### 4.5 数据抽取

## 数据抽取也称为数据拆分, 指保留提取数据表的某些字段或部分记录的信 息,形成新的字段和记录,主要方法有字段拆分、记录抽取和随机抽样。

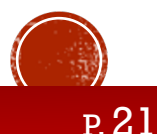

### 4.5.1 字段拆分

```
In[9]: import numpy as np
        import pandas as pd
        data = pd.read_csv('data7.csv')
        data.tel = data.tel.astype(str)
        data['bands'] = data.tel.str.slice(0,3) #向量化运算,不能直接切片
        data['areas'] = data.tel.str.slice(3,7)
        data['nums'] = data.tel.str.slice(7,11)
        data
```
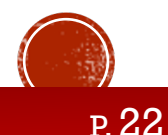

### 4.5.1 字段拆分

#### In[10]:

```
import numpy as np
import pandas as pd
data = pd.read_csv('data8.csv')
datas = data.name.str.split(' ' , 1 , True) #第二个参数展开n+1,第
三个是否展开为数据框
datas.columns = ['band' , 'name']
datas
```
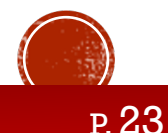

### 4.5.1 字段拆分

```
In[11]: import numpy as np
        import pandas as pd
        data = pd.read_csv('data9.csv')
        data['时间'] = pd.to_datetime(data.注册时间)
        data['年'] = data.时间.dt.year
        data['周'] = data.时间.dt.weekday
        data
```
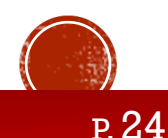

### 4.5.2 记录抽取

#### In[12]:

**import numpy as np import pandas as pd from datetime import datetime data = pd.read\_csv('data10.csv') data1 = data[data.title.str.contains('华为', na=False)] #关键词抽取 data2 = data[data.title.isnull()] data3 = data[data.comments>10000] data4 = data[data.comments.between(1000 , 10000)]**

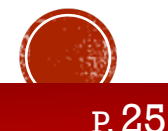

### 4.5.2 记录抽取

```
In[12]: data['ptime'] = pd.to_datetime(data.ptime)
        dt1 = datetime(year = 2015,month=1,day=1)
        dt2 = datetime(year = 2015,month=12,day=31)
        data5 = data[(data.ptime>=dt1) & (data.ptime <= dt2)] #注意该式子的
        写法!
        data6 = data[~data.title.str.contains('华为', na=False)] 
        data7 = data[(data.comments>1000) & (data.comments<10000) | 
        data.title.str.contains('华为', na=False)]
```
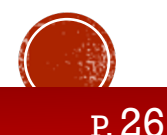

### 4.5.3 随机抽样

### 随机抽样在数据量较大的情况下具有较高的实用价值。

## 随机抽样包括简单随机抽样、分层抽样和系统抽样等方法,其中简单随机 抽样最常用。

### 简单随机抽样又分为重复抽样(放回)和不重复抽样(不放回)。

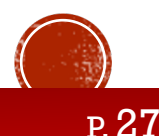

### 4.5.3 随机抽样

### In[13]:

```
import numpy as np
import pandas as pd
from datetime import datetime
data = pd.read_csv('data11.csv')
data1 = data.sample(n=3)
data2 = data.sample(frac=0.2)
data3 = data.sample(n=3,replace=True)
```
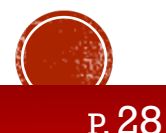

### 4.6 数据合并

## 数据合并是指根据某几个字段的信息或不同的记录的值,组合为一个新的 字段、新记录数据。

### 常用的数据合并方法包括记录合并、字段合并、字段匹配。

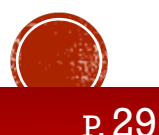

### 4.6.1 记录合并

```
In[14]: import numpy as np
        import pandas as pd
        data1 = pd.read_csv('data12_1.csv')
        data2 = pd.read_csv('data12_2.csv')
        data3 = pd.read_csv('data12_3.csv')
        data = pd.concat([data1 , data2 , data3])
         data = pd.concat([
          data1[['id','comments']],
          data2[['comments','title']], 
           data3[['id','title']]
          ],sort=True)
```
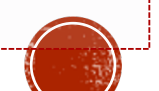

### 4.6.2 字段合并

### In[15]:

```
import numpy as np
import pandas as pd
data = pd.read_csv('data13.csv')
data = data.astype(str) #全部转为str
data['tel'] = data['band'] + data['area'] + data['num']
data
```
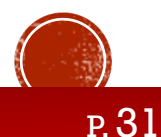

### 4.6.3 字段匹配

```
In[16]: import numpy as np
        import pandas as pd
        items = pd.read_csv('data14_name.csv')
        prices = pd.read_csv('data14_price.csv')
        itemprices = 
        pd.merge(items,prices,left_on='id',right_on='id',how='outer') 
        #left,right,outer
        itemprices
```
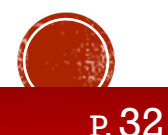

### 4.7.1 简单计算

In[17]:

```
import numpy as np
import pandas as pd
data = pd.read_csv('data15.csv')
data['total'] = data.price * data.num
data
```
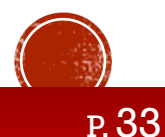

## 4.7.2 时间计算

#### In[18]:

```
import numpy as np
import pandas as pd
from datetime import datetime
data = pd.read_csv('data16.csv')
data['时间'] = pd.to_datetime(data.注册时间)
data['注册天数'] = datetime.now() - data.时间
data['注册天数'] = data.注册天数.dt.days
data
```
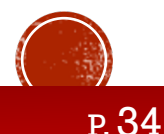

## 4.7.3 数据标准化

### In[19]:

```
import numpy as np
import pandas as pd
from datetime import datetime
data = pd.read_csv('data17.csv')
data['消费标准化'] = round(
  (data.消费 - data.消费.min()) /
  (data.消费.max() - data.消费.min())
  ,2
  )
data
```
### 4.7.4 数据分组

根据不同的分组方式,将数据进行等距或非等距的分组,这个过程也称为 数据离散化。

通过分组可以对数据对象按不同的区间进行研究,以揭示其内在的联系和

规律性。

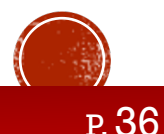

### 4.7.4 数据分组

#### $In[20]$ :

```
import numpy as np
import pandas as pd
from datetime import datetime
data = pd.read_csv('data18.csv')
bins = [0,20,40,60,80,100]
data['cut'] = pd.cut(data.cost,bins,right=True)
mylabels = ['0到20' ,'20到40' , '40到60', '60到80','80到100']
data['cut'] = pd.cut(data.cost,bins,right=False,labels=mylabels)
data
```
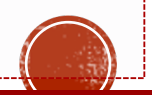

### 4.8 对比分析

## 数据分析的三大作用:现状分析、原因分析、预测分析 现状分析:以对比为基本方法,包括对比分析、描述性分析、分组分析、 结构分析、分布分析、交叉分析、RFM分析、矩阵分析……等 原因分析:以细分为基本方法,包括结构分解法、因素分解法、漏斗图分 析等

预测分析:以预测为基本方法,包括相关分析、回归分析、时间序列等

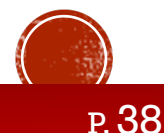

### 4.8 对比分析

对比分析:将两个或更多的数据进行比较,分析它们的差异,揭示事物发 展变化的情况和规律性。

对比分析需要对指标从不同的维度进行分析。

指标:衡量事物发展程度的单位和方法,如人口、GDP、利润率等;

案例:QQ(数量、质量(广度、深度))模型

维度:事物或现象的某种特质,如产品类型、用户类型、地区、时间等, 维度可以是定性或定量的。

案例:时间维度(环比、同比、定基比)

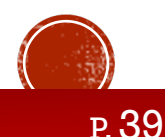

### 4.9 基本统计分析

基本统计分析,也叫描述性统计分析,它是指通过制表、分类、图形以及 计算概括性来描述数据特质的各项活动,以发现其内在规律的统计分析方 法。

描述性统计分析主要包括数据的集中趋势分析、离散程度分析、数据的频 数分析等,指标包括计数、均值、求和、方差等。 pandas中通过describe等函数进行描述性分析。

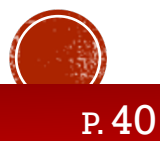

### 4.9 基本统计分析

In[21]: **import numpy as np import pandas as pd from datetime import datetime data = pd.read\_csv('data19.csv') data.sales.describe() data.sales.count() data.sales.max() data.sales.min() data.sales.sum() data.sales.mean() data.sales.var() data.sales.std()**

**data.sales.quantile(0.3 , interpolation='nearest') #lower higher等**

P. 41

### 4.10 分组分析

## 分组分析是指根据分组字段,将对象划分为不同的部分,以对比分析各组 差异的一种方法。

### 分组类型有两类:定性分组和定量分组

### pandas中通过groupby和agg等聚合(统计)函数完成分组功能。

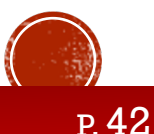

### 4.10 分组分析

```
In[22]: import numpy as np
         import pandas as pd
         from datetime import datetime
         data = pd.read_csv('data20.csv')
         ga = data.groupby(by=['gender'],as_index=True)['age'].agg('mean')
         print(ga)
```

```
def myfunc(x):
 x['age'] /= x['age'].sum()
 return x
data.groupby('gender').apply(myfunc).head()
```
P. 43

### 4.11 结构分析

## 结构分析是在分组的基础上,计算各部分所占的比重,从而分析总体的内 部构成。

通常结构分析通过饼图、圆环图、树状图等进行数据展现。

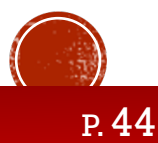

### 4.11 结构分析

```
In[23]:
```

```
import numpy as np
import pandas as pd
from datetime import datetime
data = pd.read_csv('data21.csv')
ga = data.groupby('gender')['id'].agg('count')
ga
ga.sum()
ga/ga.sum()
```
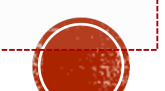

### 4.12 分布分析

## 分布分析通常建立在定量分组的基础上,重点在查看数据的分布情况,在 生活当中非常常见。

分布分析的要点:横轴也就是分组的依据不能更改顺序。

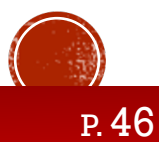

## 4.12 分布分析

#### In[24]:

```
import numpy as np
import pandas as pd
from datetime import datetime
data = pd.read_csv('data22.csv')
bins = [0,20,30,40,100]
agelabels = ['20岁及以下','21至30岁','31至40岁','41岁以上']
data['年龄分层'] = pd.cut(data.年龄,bins,labels=agelabels)
ageresult = data.groupby('年龄分层')['用户ID'].agg('count')
ageresult
ageresult / ageresult.sum()
pageresult = round(ageresult / ageresult.sum() , 4) * 100
```
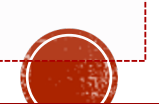

## 4.13 交叉分析

交叉分析通常用来建立两个或更多分组变量的关系,以交叉表的形式来进

行变量间的对比分析。

用来交叉的分组变量,定性和定量均可。

交叉分析的维度,通过不宜超过两个,维度越多分组越细,越容易丧失重

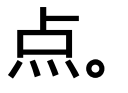

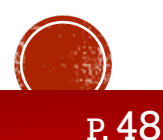

### 4.13 交叉分析

```
In[25]: import numpy as np
         import pandas as pd
         from datetime import datetime
         data = pd.read_csv('data23.csv')
         bins = [0,20,30,40,100]
         agelabels = ['20岁及以下','21至30岁','31至40岁','41岁以上']
         data['年龄分层'] = pd.cut(data.年龄,bins,labels=agelabels)
         ptresult = data.pivot_table(
           values = '用户ID',
           index = '年龄分层',
           columns = '性别',
           aggfunc = 'count'
         )
```
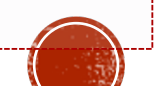

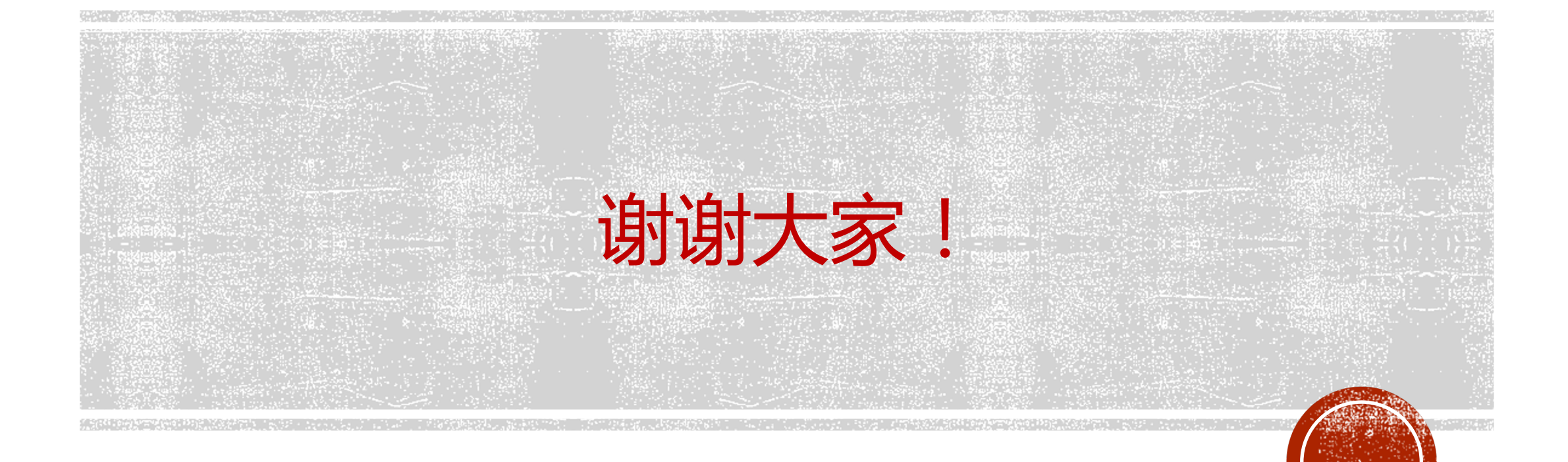